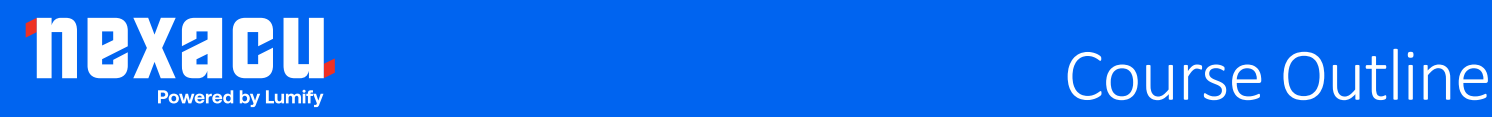

# **Introduction to Adobe InDesign**

# **Duration: 2 Days (9am – 4.30pm)**

**Course Pre-Requisites: None, this is an entry level course.**

# **Resits: 1 Free Course Resit**

# **Certificate: All attendees will receive a certificate of completion.**

#### **Course Overview:**

Unlock the full potential of Adobe InDesign, the industry-leading layout and page design software for print and digital media. This course offers a comprehensive introduction, enabling you to create professional designs for marketing materials, magazines, brochures, and more. With our expert guidance and custom courseware, you'll quickly learn best practices and efficient workflows, ensuring you leave with the skills to produce high-quality projects.

#### **Who should attend?**

Ideal for graphic designers, marketers, and anyone interested in learning InDesign to create visually compelling print and digital materials.

#### **Course Outcomes:**

Participants will gain the ability to confidently use Adobe InDesign for creating professional layouts and designs, ready to tackle any project with creativity and efficiency.

# **Training Modules Overview:**

#### **1. Master the InDesign Interface**

Familiarize yourself with the InDesign workspace, understanding tools, panels, and customization for an efficient design process.

# **2. Document Creation**

Learn to set up new documents with proper margins, guides, bleeds, and presets, optimizing your layout for various project needs.

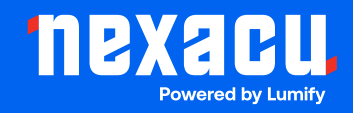

# **3. Text and Image Handling**

Master the art of placing and formatting text and images, ensuring seamless integration within your designs.

### **4. Text Frame Mastery**

Dive into text frame options, including threading, inset spacing, and vertical justification, enhancing readability and layout dynamics.

# **5. Advanced Text Formatting**

Elevate your designs with sophisticated text formatting techniques, exploring typefaces, styles, spacing, and alignment for professional typography.

# **6. Colour and Gradient Application**

Understand colour theory, apply colours and gradients to objects, and manage swatches for consistent branding and design aesthetics.

# **7. Image Management and Effects**

Efficiently work with images, managing resolution and links, while applying effects to enhance visual appeal.

#### **8. Master Pages and Layers**

Utilise master pages for consistent layouts and leverage layers to organise elements, simplifying edits and updates.

#### **9. Text Wrapping and Tables**

Implement text wrap around objects and create, import, and format tables for detailed content presentation.

#### **10. Publishing**

Prepare documents for print and digital distribution, understanding preflight checks, export formats, and packaging for handoff.